## **iPhoto Tutorials**

Get step-by-step help with iPhoto. Don't forget iPhoto's own Help:

Help Menu > iPhoto Help.

From there, you can open *iPhoto: Getting Started,* a printable pdf*.*

### **More**:

- •Apple's iPhoto 6 Support: www.apple.com/support/iphoto/
- iPhoto 6 Tutorials: www.apple.com/ilife/tutorials/
- iPhoto 5 Hot Tips: www.apple.com/support/iphoto/hottips/
- iPhoto 5 Tutorials from .Mac, with audio and movies: www.mac.com/1/learningcenter/Mo dules/ipOrganizing\_index.html
- iPhoto 5 Tutorials from Atomic Learning:
- www.atomiclearning.com/iphoto5 • iPhoto 5 Tutorial from U Texas: comprehensive, step-by-step help.
- www.ischool.utexas.edu/technology /tutorials/graphics/iphoto5/ • iPhoto 5 Tutorial from Cal Poly: a
- printable pdf document http://tls.calpoly.edu/guides/apple/A pple\_iPhoto5.pdf
- iPhoto 2 & 4 Tutorials from Atomic Learning:www.atomiclearning.com/i photo\_2x
- Apple Learning Interchange: resources for digital learning.

**These Sites are Bookmarked at:** www.4j.lane.edu/~haugen/ iphoto/iphoto\_web.htm

## **iPhoto Tutorials**

Get step-by-step help with iPhoto. Don't forget iPhoto's own Help:

Help Menu > iPhoto Help.

From there, you can open *iPhoto: Getting Started,* a printable pdf*.*

### **More**:

- •Apple's iPhoto 6 Support: www.apple.com/support/iphoto/
- iPhoto 6 Tutorials: www.apple.com/ilife/tutorials/
- iPhoto 5 Hot Tips: www.apple.com/support/iphoto/hottips/
- iPhoto 5 Tutorials from .Mac, with audio and movies: www.mac.com/1/learningcenter/Mo dules/ipOrganizing\_index.html
- iPhoto 5 Tutorials from Atomic Learning: www.atomiclearning.com/iphoto5
- iPhoto 5 Tutorial from U Texas: comprehensive, step-by-step help. www.ischool.utexas.edu/technology
- /tutorials/graphics/iphoto5/
- iPhoto 5 Tutorial from Cal Poly: a printable pdf document http://tls.calpoly.edu/guides/apple/A pple\_iPhoto5.pdf
- iPhoto 2 & 4 Tutorials from Atomic Learning:www.atomiclearning.com/i photo\_2x
- Apple Learning Interchange: resources for digital learning.

**These Sites are Bookmarked at:** www.4j.lane.edu/~haugen/iph oto/iphoto\_web.htm

## **iPhoto Tutorials**

Get step-by-step help with iPhoto. Don't forget iPhoto's own Help:

Help Menu > iPhoto Help.

From there, you can open *iPhoto: Getting Started,* a printable pdf*.*

### **More**:

- •Apple's iPhoto 6 Support: www.apple.com/support/iphoto/
- iPhoto 6 Tutorials: www.apple.com/ilife/tutorials/
- iPhoto 5 Hot Tips: www.apple.com/support/iphoto/hottips/
- iPhoto 5 Tutorials from .Mac, with audio and movies: www.mac.com/1/learningcenter/Mo dules/ipOrganizing\_index.html
- iPhoto 5 Tutorials from Atomic Learning:
- www.atomiclearning.com/iphoto5 • iPhoto 5 Tutorial from U Texas:
- comprehensive, step-by-step help. www.ischool.utexas.edu/technology /tutorials/graphics/iphoto5/
- iPhoto 5 Tutorial from Cal Poly: a printable pdf document http://tls.calpoly.edu/guides/apple/A pple\_iPhoto5.pdf
- iPhoto 2 & 4 Tutorials from Atomic Learning:www.atomiclearning.com/i photo\_2x
- Apple Learning Interchange: resources for digital learning.

**These Sites are Bookmarked at:** www.4j.lane.edu/~haugen/iph oto/iphoto\_web.htm

## **Plan • Snap • Publish**

During this workshop, you will work with a small group to plan, shoot and assemble a digital photo activity. We will have time at the close to share these activities and burn them to CDs.

### **You may make up an activity, or choose one from our list…**

- How-to book *how to use a cell phone, how to buy a BART ticket, how to tie your shoe, etc.*
- Found Shapes, Found Alphabet, etc.
- Printing, Publishing & Exporting
- Modern Fairy Tale
- Near and Far
- "TRLD in Photos"
- Feelings
- "Mystery Spots"

*…or an activity of your choice!*

### **Use your photos to create…**

- An iPhoto Book
- An iPhoto Slide Show
- Another product of your choice

# Connect to Resources:

# www.4j.lane.edu/~haugen

*We are saving paper with a brochure instead of multiple pages. Visit my web site for complete resources, sample activities, templates, tips, links & more!* 

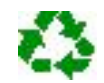

## **Plan • Snap • Publish**

During this workshop, you will work with a small group to plan, shoot and assemble a digital photo activity. We will have time at the close to share these activities and burn them to CDs.

### **You may make up an activity, or choose one from our list…**

- How-to book *how to use a cell phone, how to buy a BART ticket, how to tie your shoe, etc.*
- Found Shapes, Found Alphabet, etc.
- Printing, Publishing & Exporting
- Modern Fairy Tale
- Near and Far
- "TRLD in Photos"
- Feelings
- "Mystery Spots"

*…or an activity of your choice!*

### **Use your photos to create…**

- An iPhoto Book
- An iPhoto Slide Show
- Another product of your choice

# Connect to Resources:

# www.4j.lane.edu/~haugen

*We are saving paper with a brochure instead of multiple pages. Visit my web site for complete resources, sample activities, templates, tips, links & more!* 

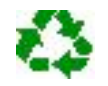

## **Plan • Snap • Publish**

During this workshop, you will work with a small group to plan, shoot and assemble a digital photo activity. We will have time at the close to share these activities and burn them to CDs.

### **You may make up an activity, or choose one from our list…**

- How-to book *how to use a cell phone, how to buy a BART ticket, how to tie your shoe, etc.*
- Found Shapes, Found Alphabet, etc.
- Printing, Publishing & Exporting
- Modern Fairy Tale
- Near and Far
- "TRLD in Photos"
- Feelings
- "Mystery Spots"

*…or an activity of your choice!*

### **Use your photos to create…**

- An iPhoto Book
- An iPhoto Slide Show
- Another product of your choice

# Connect to Resources: www.4j.lane.edu/~haugen

*We are saving paper with a brochure instead of multiple pages. Visit my web site for complete resources, sample activities, templates, tips, links & more!* 

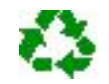